# **Научно-практическая конференция**

#### Использование всех типов циклов в программировании на Паскале

*"Машины должны работать. Люди должны думать" Принцип IBM*

*"Компьютер - как мельница, - что засыплешь, то и получишь. Если на входе чушь, то на выходе - чушь в квадрате".*

*"Человеку свойственно ошибаться, а еще больше сваливать вину за свои ошибки на компьютер". Р. Орбен*

# Циклы на языке *Pascal*

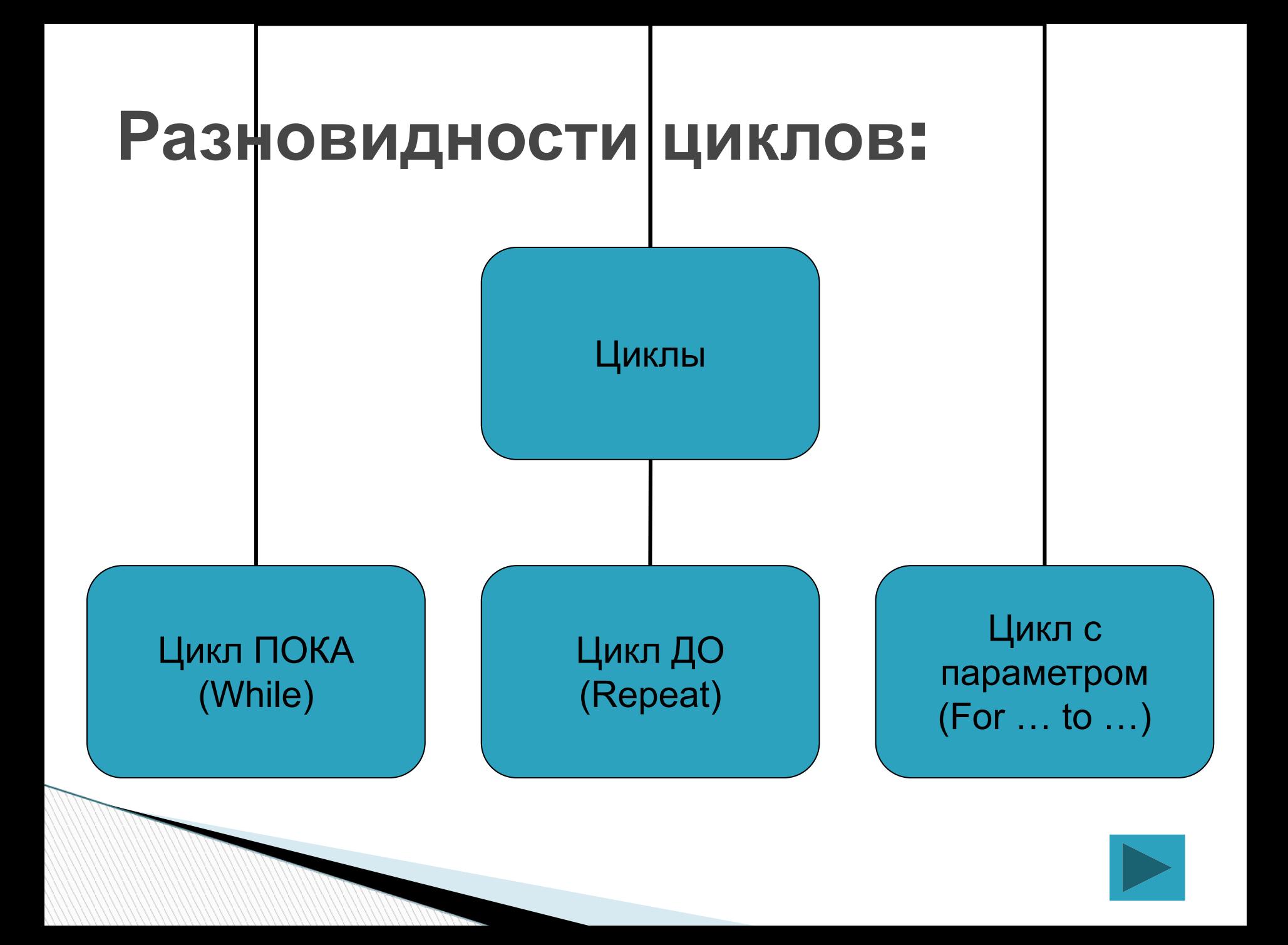

## Цикл пока (думающий)

While <условие выхода из цикла> do <оператор>;

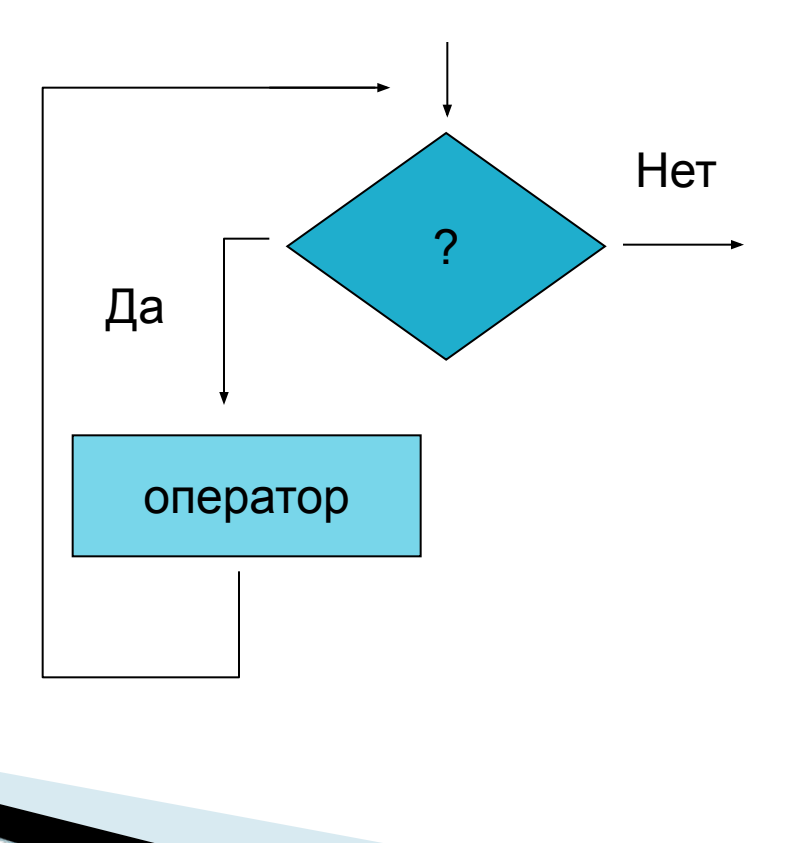

# **Цикл пока (думающий)**

Как работает цикл:

**The Common Street, 1980** 

- Сначала проверяется условие и если оно верно, то осуществляется переход к телу цикла. После выполнения операторов тела цикла возвращаемся для проверки условия. Так будет повторяться до тех пор пока условие не станет ложным, после чего цикл прекратит выполняться.
- Почему цикл называют думающий? Потому что прежде чем выполнить тело цикла он проверяет условие…
- Если тело цикла содержит 2 и больше операторов, то оно заключается в операторные скобки **begin … end**.

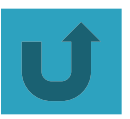

### Цикл ДО (сначала делаю)

#### **Repeat**

<операторы>

Until <yсловие выхода из цикла>;

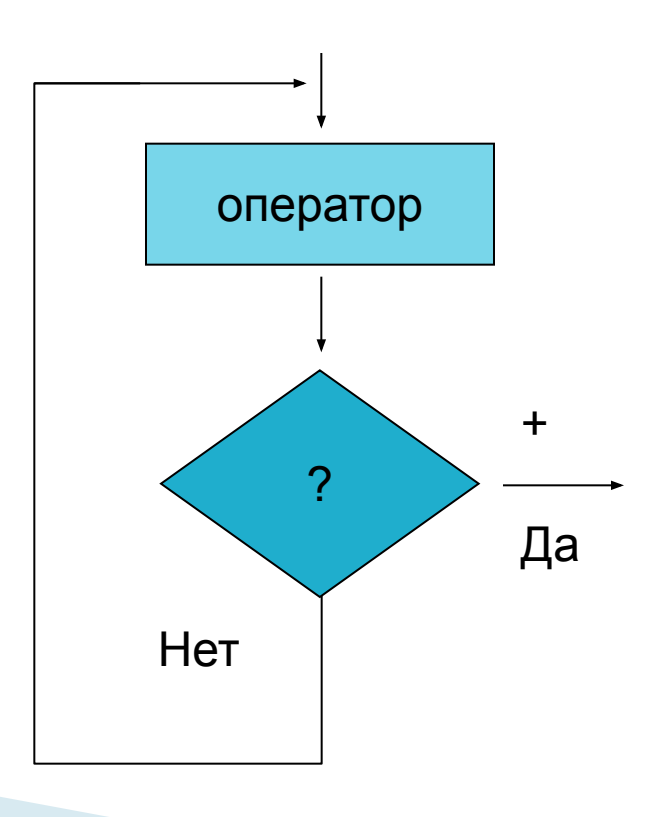

# **Цикл ДО (сначала делаю)**

Как работает цикл:

- Сначала выполняется тело цикла, после чего осуществляется переход к проверке условия. Если условие ложно, то возвращаемся к выполнению тела цикла. Так будет повторяться до тех пор пока условие не станет верным, после чего цикл прекратит выполняться.
- Почему цикл называют сначала думаю? Потому что этот цикл всегда выполнит тело цикла хотя бы один раз.
- Т.к. тело цикла находится между служебными словами **repeat … until**, то операторные скобки не требуются.

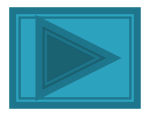

### **Цикл с параметром**

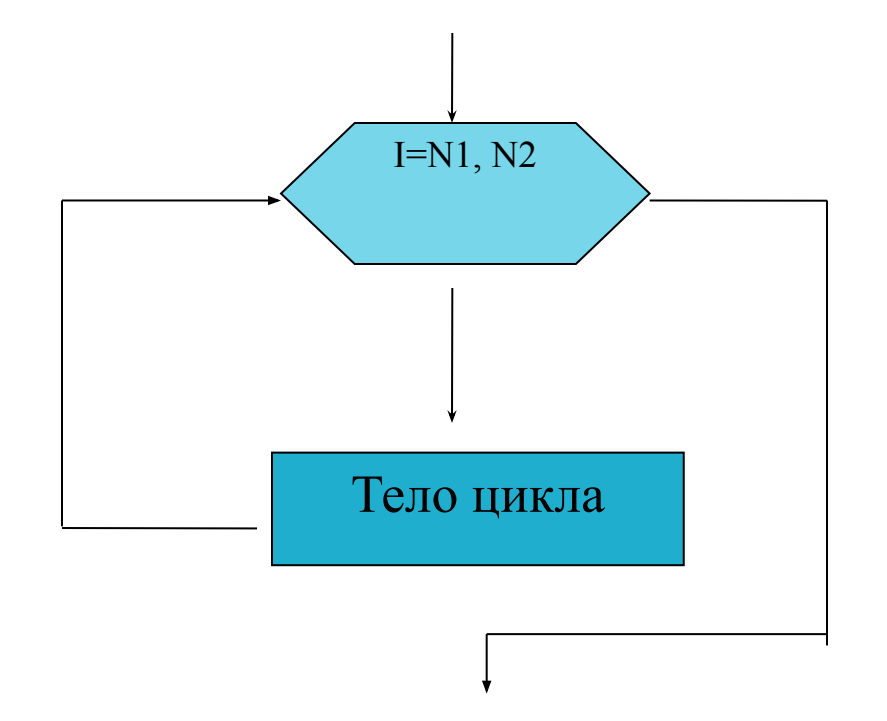

 **Прямой пересчет For** i**:=**N1 **to** N2 **do** <операторы;>

 $N2$  > = N 1

 **Обратный пересчет For** i**:=**N2 **down to** N1 **do** <операторы>;

$$
N2>=N1
$$

#### **Цикл с параметром**

Как работает цикл:

- Сначала переменной i присваивается первоначальное значение N1, затем значение і сравнивается с конечным значением N2 и если i <= N2, то осуществляется переход к телу цикла. После выполнения тела цикла значение i увеличивается ровно на 1 и опять повторяется сравнение с N2. Так продолжается до тех пор пока значение і не станет больше значения N2.
- Цикл обратного пересчета работает аналогично с разницей в том, что значение і каждый раз уменьшается на 1 и i >=N1. Если значение і станет меньше значения N1, то цикл прекратит работу.
- Если тело цикла содержит 2 и больше операторов, то оно заключается в операторные скобки **begin … end**.

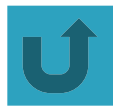

*Вывод***:** *В программах можно использовать любой оператор цикла***.** *Есть ограничения в использовании цикла* **For (***шаг изменения параметра цикла должен быть* **1** *или* **-1.** *Если не известно сколько раз будет выполняться цикл***,** *то используем* **While** *или* **Repeat)**

#### Примеры программ

□ Для приведенной программы определить, какие операторы образуют тело цикла, какая переменная является управляющей переменной цикла. Заполнить таблицу:

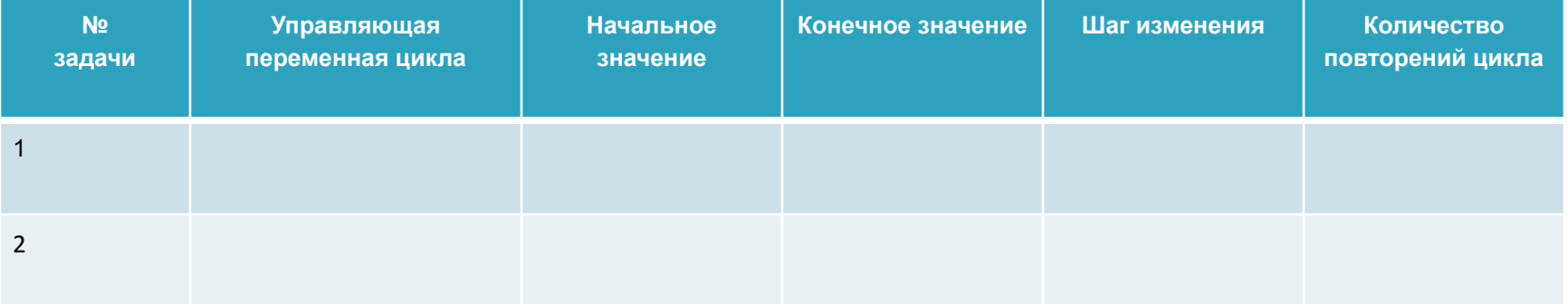

#### **Определите, что будет напечатано в результате работы следующей программы.**

```
Program Prog_26;
var a,b,i: integer;
begin
  a:=1;b:=3; for i:=6 downto 1 do 
  b:=b+i;if a+b>25 then
  b:=b-a else
  b:=b+a; writeln (b)
end.
```
**All Commence** 

### **Спасибо за внимание!**